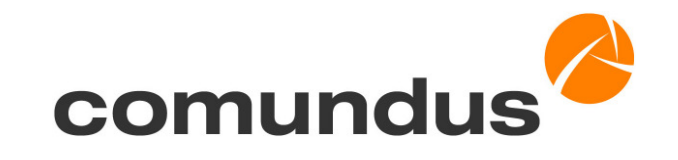

## **Build Procedure for OpenCms based Projects using Maven 2**

May 06, 2008

Felix Noz

comundus ist ein Unternehmen der IT EXCEI

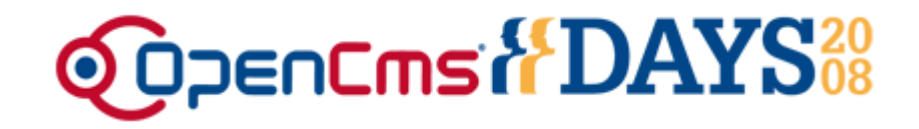

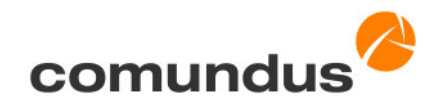

#### **Overview**

- Before Maven $\bullet$
- Introducing MavenG
- Maven and OpenCms: Put them in touch $\triangle$
- Example Application $\triangle$
- The Open Future $\sqrt{2}$

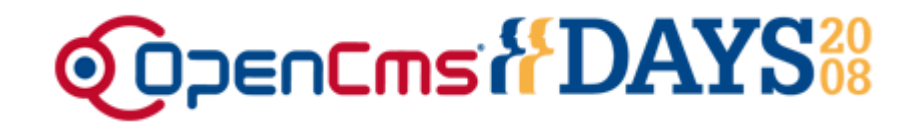

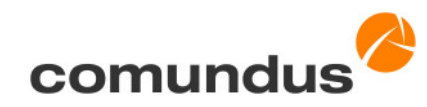

#### **Before Maven: only version control**

- Archiving $\triangle$
- **Recovery** G
- Conflict management $\triangle$
- Change history $\triangle$
- Manual building and packagingB

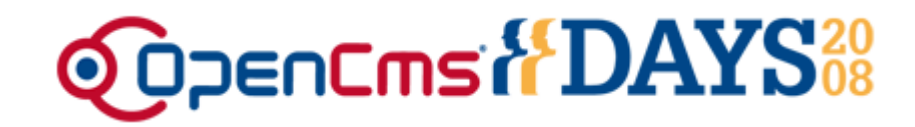

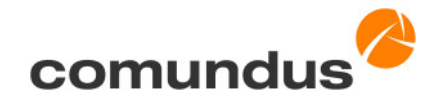

#### **Our old versioning process**

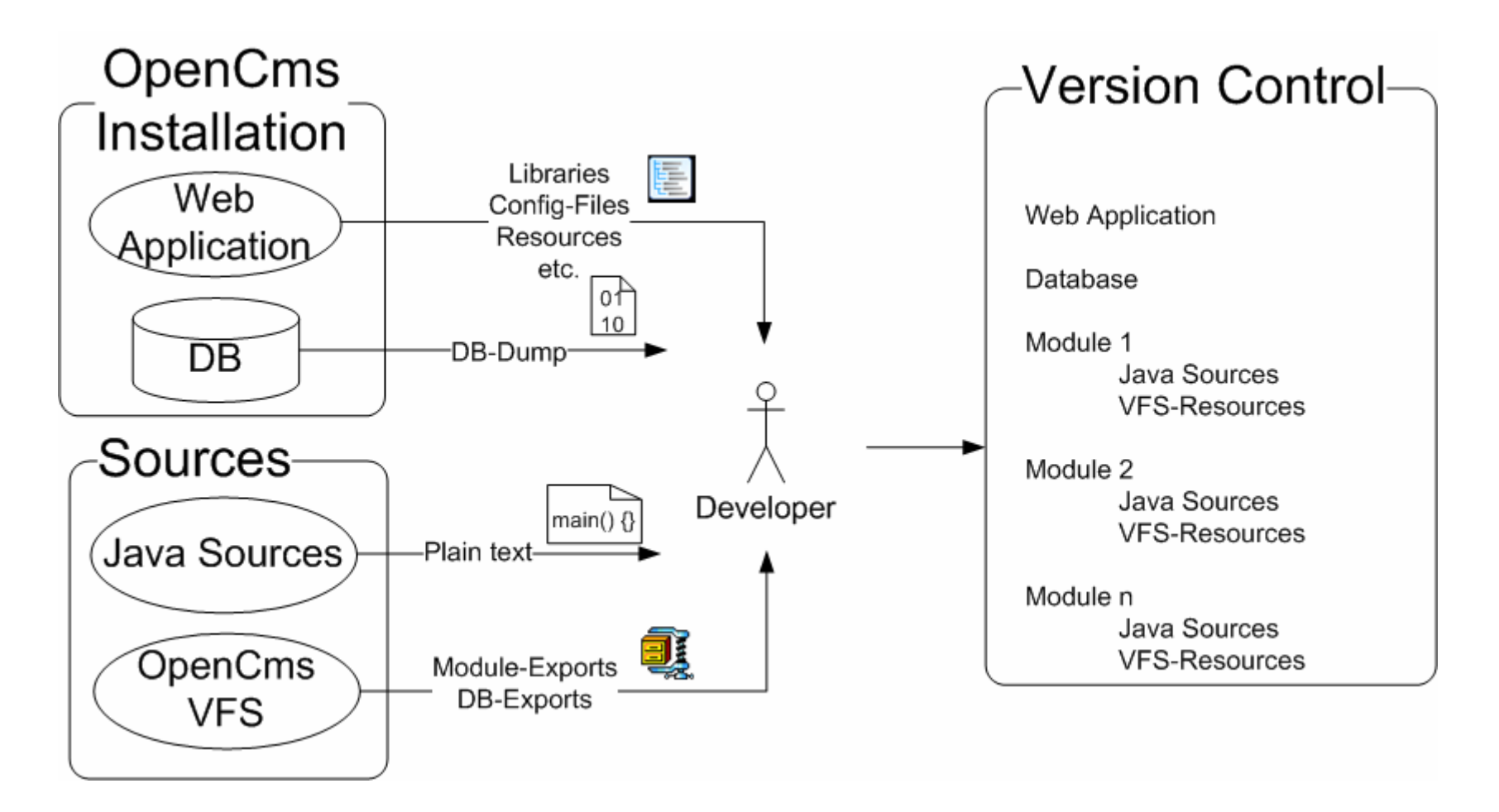

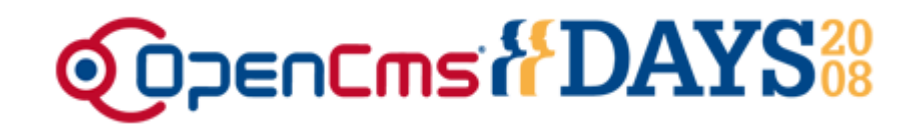

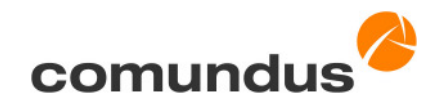

#### **Our old versioning process: CVS repository**

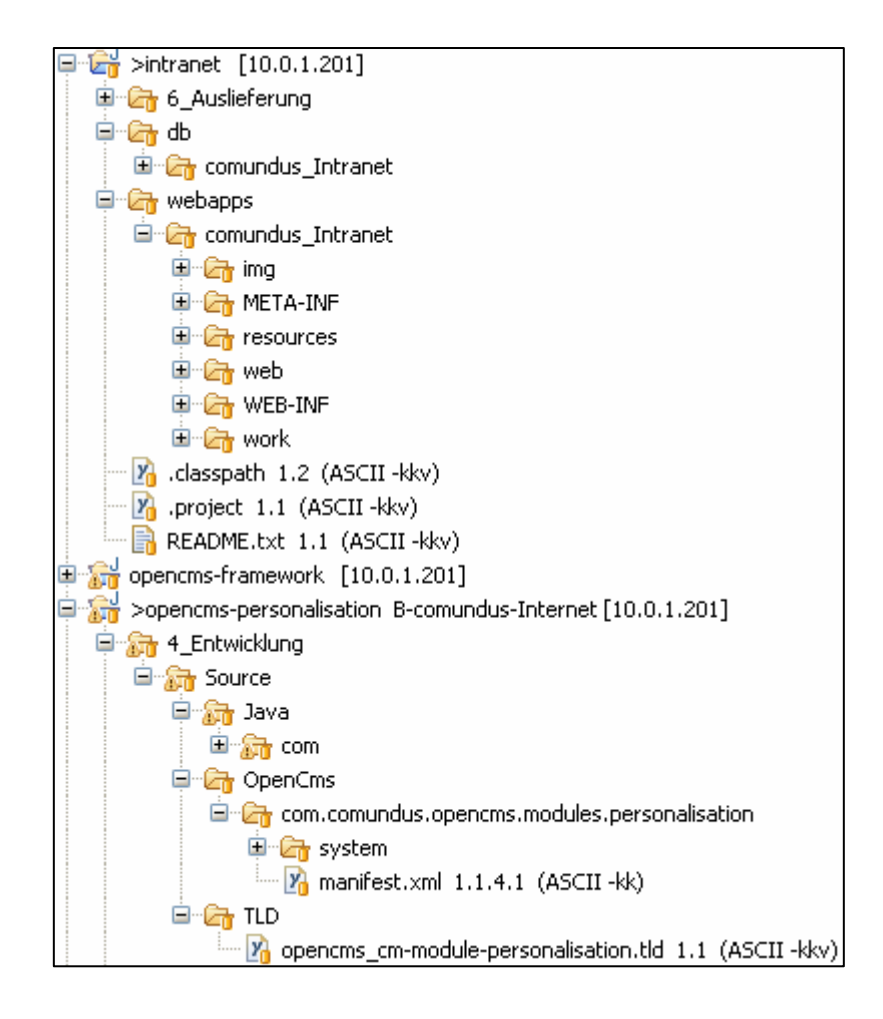

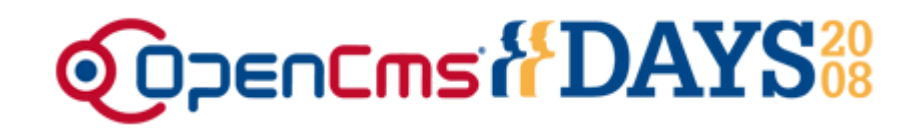

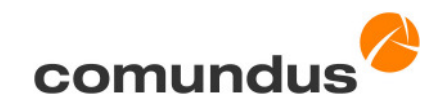

#### **Problems with our old versioning process**

- Error prone because of the "human" factorĈ
- Cumbersome  $\blacktriangle$
- **Complex** G
- Time consuming $\triangle$
- Unreliable $\triangle$
- Too much binary data $\triangle$
- Redundant $\blacktriangleright$
- Lack of standardization $\triangle$
- Takes long time to get familiar with $\triangle$
- No process automationĈ

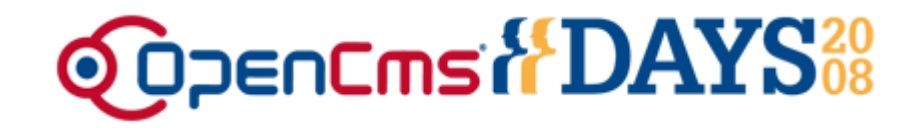

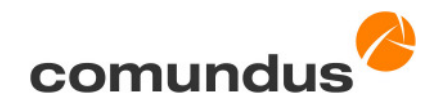

#### **Motivation**

- A solution had to be found to $\triangle$ 
	- Enable plain versioning of VFS data $\bullet$
	- Automate the build procedure $\sqrt{2}$

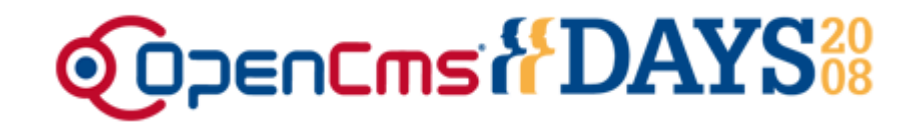

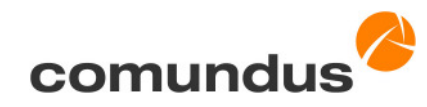

#### **Why Maven?**

- Open-SourceB
- Good reputation $\bullet$
- Widespread use $\triangle$
- Plug-in Architecture $\triangle$
- Optional integration of ANTB

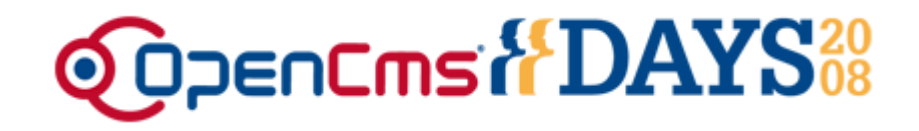

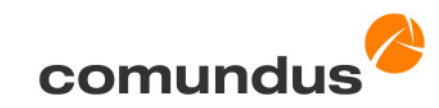

#### **Introducing Maven**

- Tool for building and managing Java-based projects $\triangle$
- Evolved from former Apache Jakarta projects $\triangle$
- Maven 1  $\bullet$ 
	- based on ANT $\bullet$
	- used legacy property files $\sqrt{2}$
- Maven 2 $\sqrt{2}$ 
	- Complete rewrite of Maven 1 $\blacktriangleright$
	- Redesign $\bullet$

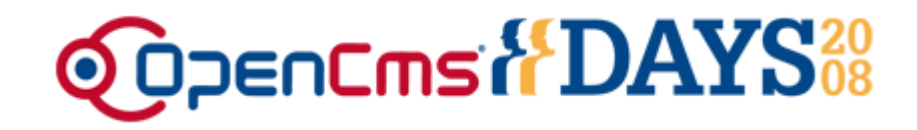

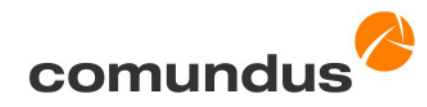

#### **Basic features of Maven**

- Declarative approach $\triangle$
- Project Object Model: POMĈ
- Convention over Configuration $\triangle$
- Dependency Management $\triangle$
- **Customizable**  $\bullet$
- Easy to Use $\triangle$

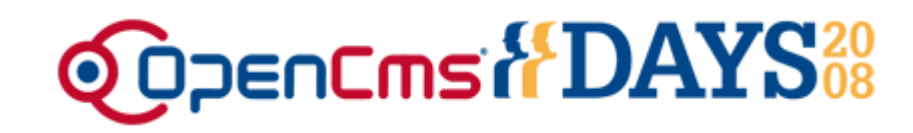

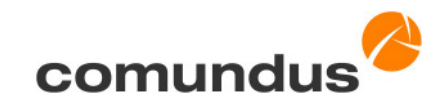

#### **Project Object Model**

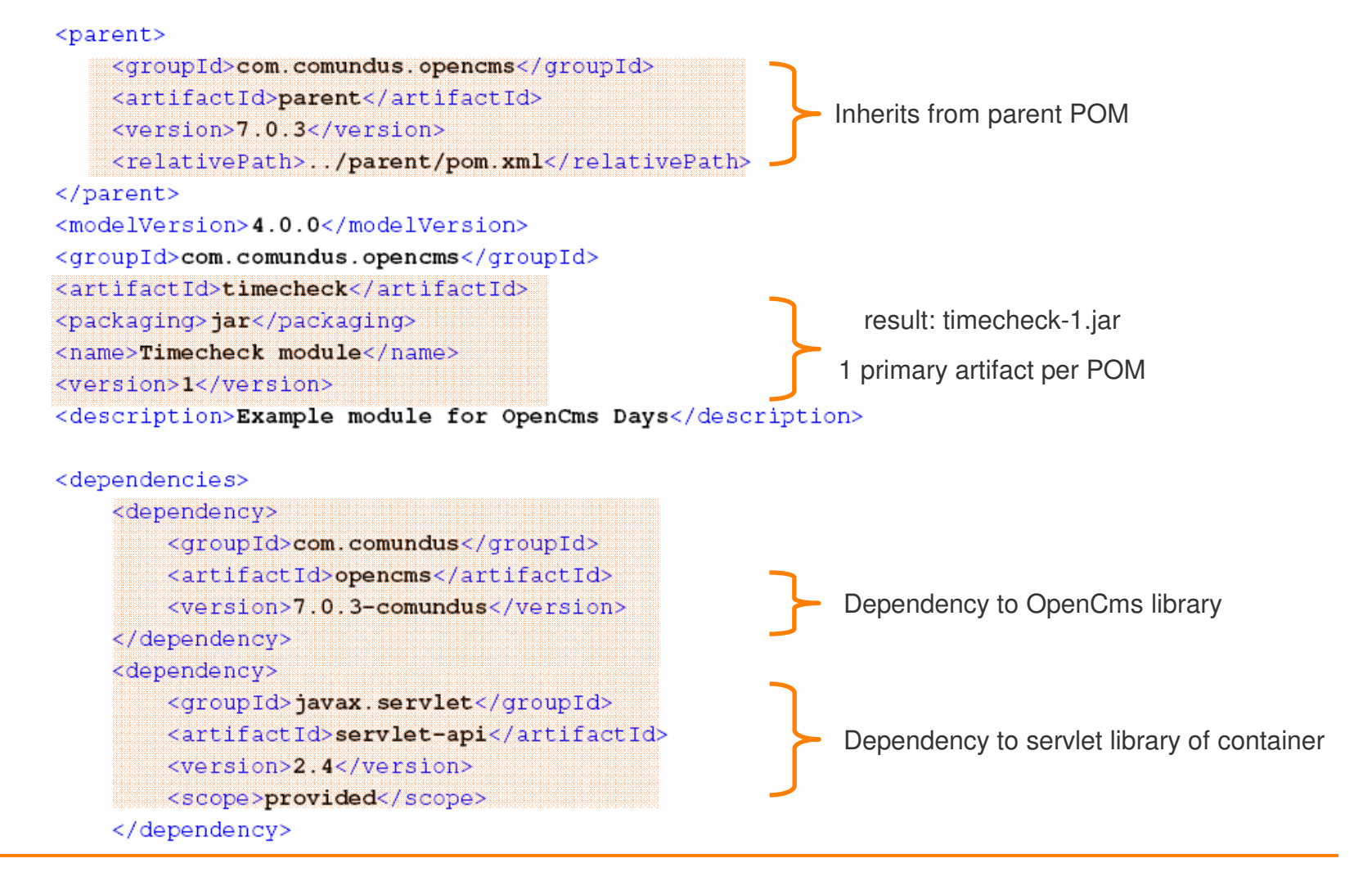

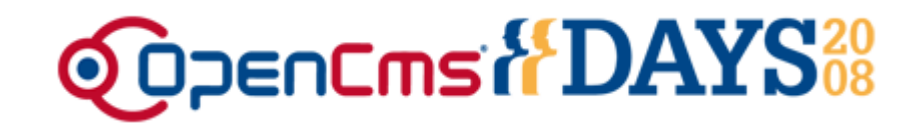

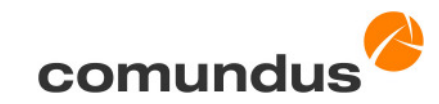

#### **Downloading dependencies**

<dependency>

<groupId>javax.servlet</groupId> <artifactId>servlet-api</artifactId> <version>2.4</version>

<scope>provided</scope>

</dependency>

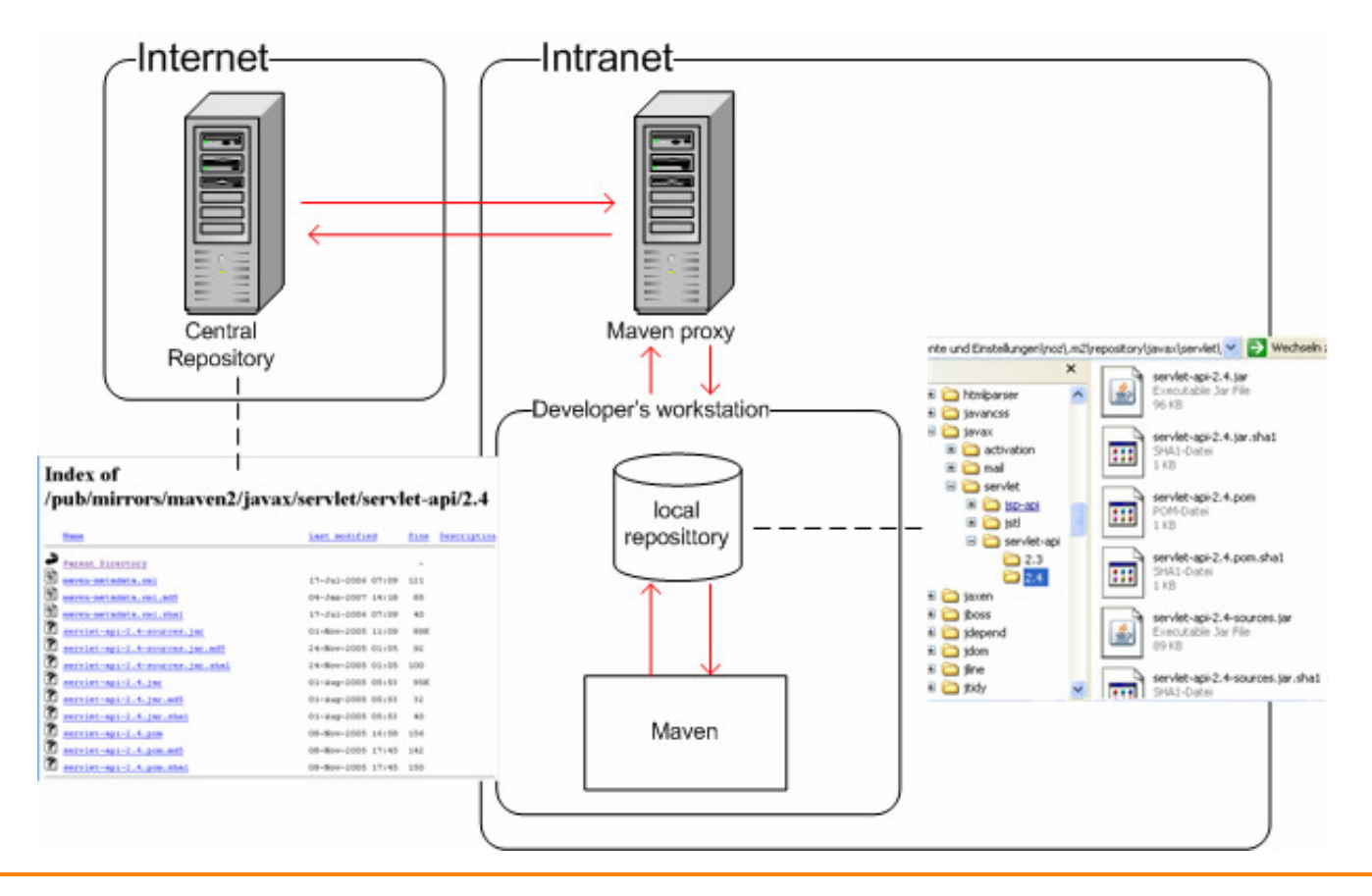

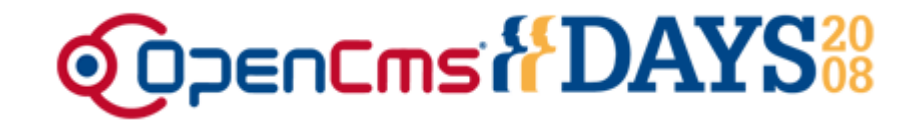

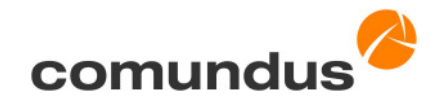

#### **Maven build life cycle**

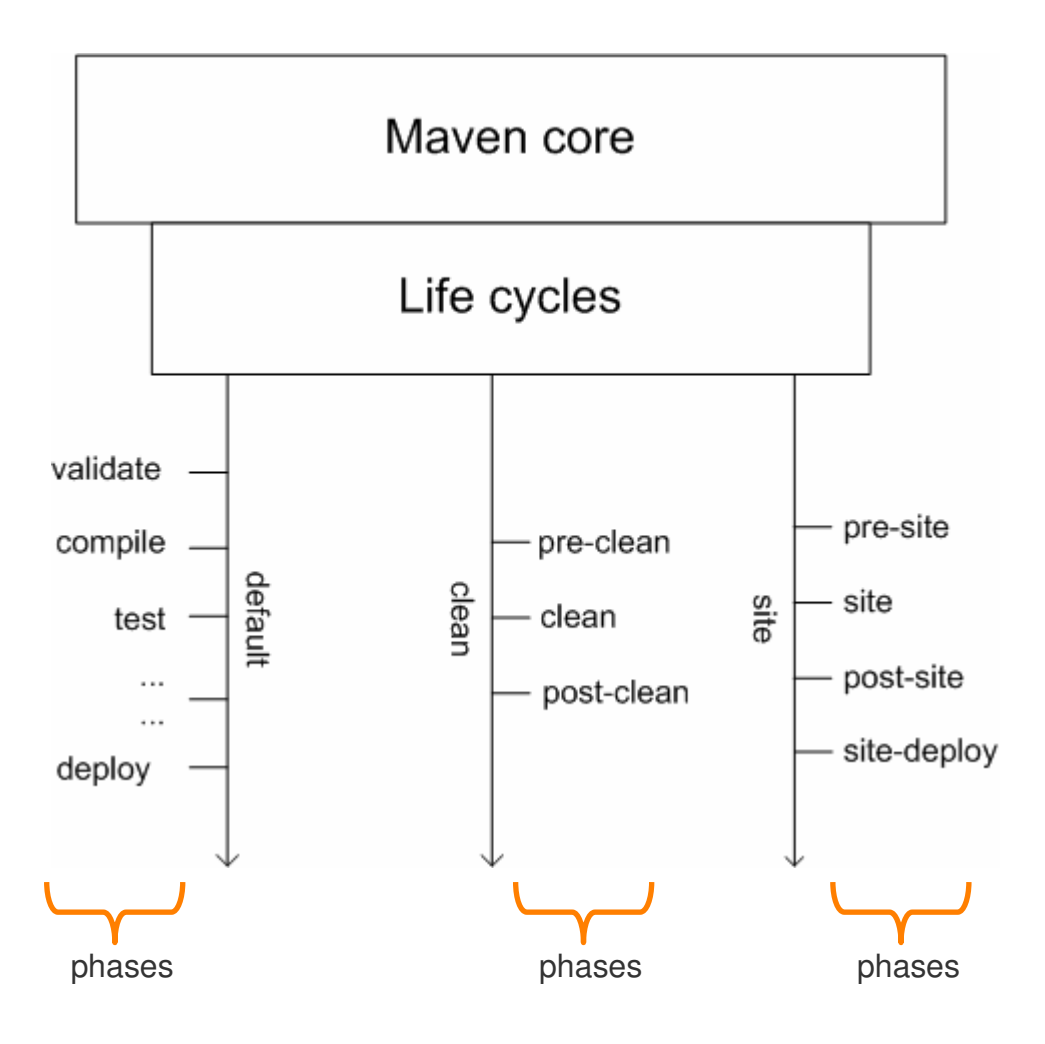

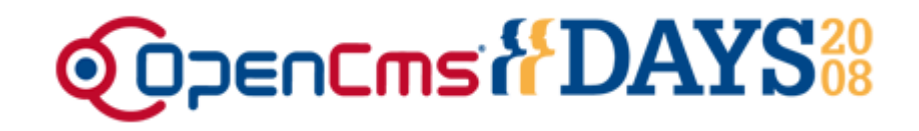

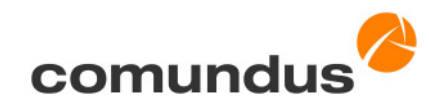

#### **Maven Plug-ins**

- Object orientated approach by Mojos $\epsilon$ 
	- Parameter injection by Java Annotations $\sqrt{2}$
	- Not restricted to Java Objects $\bullet$
- Define goals $\triangle$
- Bound to phases $\triangle$

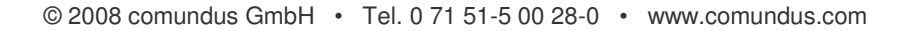

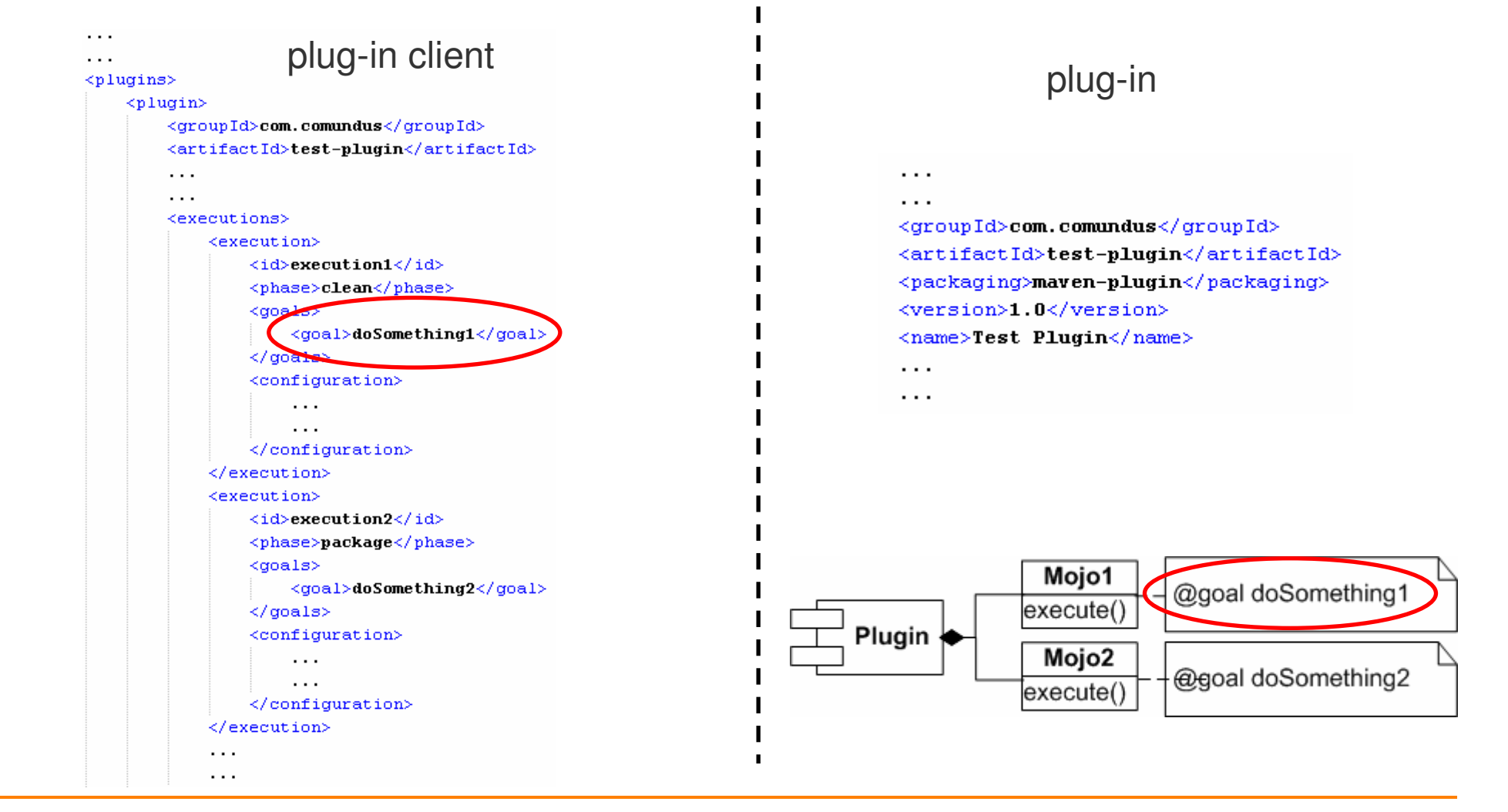

#### **Maven Plug-ins**

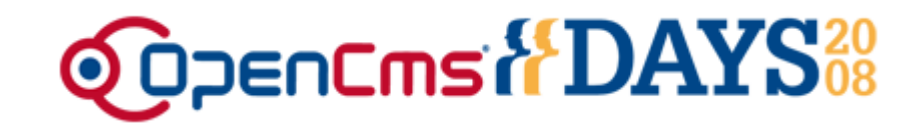

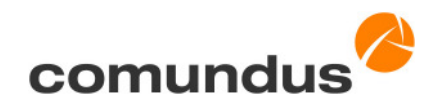

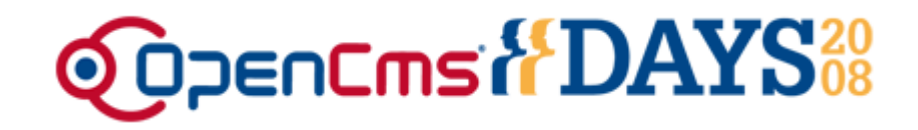

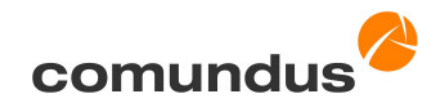

#### **The Maven VFS Plug-in**

- OpenCms from scratch $\sqrt{2}$
- Transforms VFS to RFS resources and vv $\triangle$ 
	- #synclist.txt $\sqrt{2}$
	- VFS data
	- VFS metadata
- Creates a running OpenCms installation $\triangle$

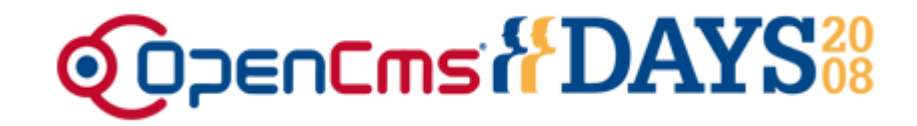

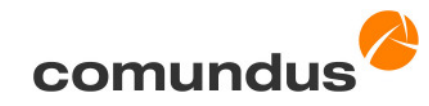

#### **VFS Plug-in Goals**

- clean $\overline{\mathscr{L}}$
- setup $\triangle$
- importusers $\triangle$
- module $\triangle$
- sync $\triangle$
- publish $\triangle$
- createorgunits $\epsilon$
- exportusersĈ

# **"Maven Style" Projects: Mandatory subprojects**

- parent $\triangle$ 
	- Contains the parent POM

**@OpenCmsADAYS**&

- Includes modules
- webapp $\triangle$ 
	- Goals: setup, importusers
- system $\sqrt{2}$ 
	- Goals: module, sync, publish
- content $\blacktriangleright$ 
	- Goals: sync, publish

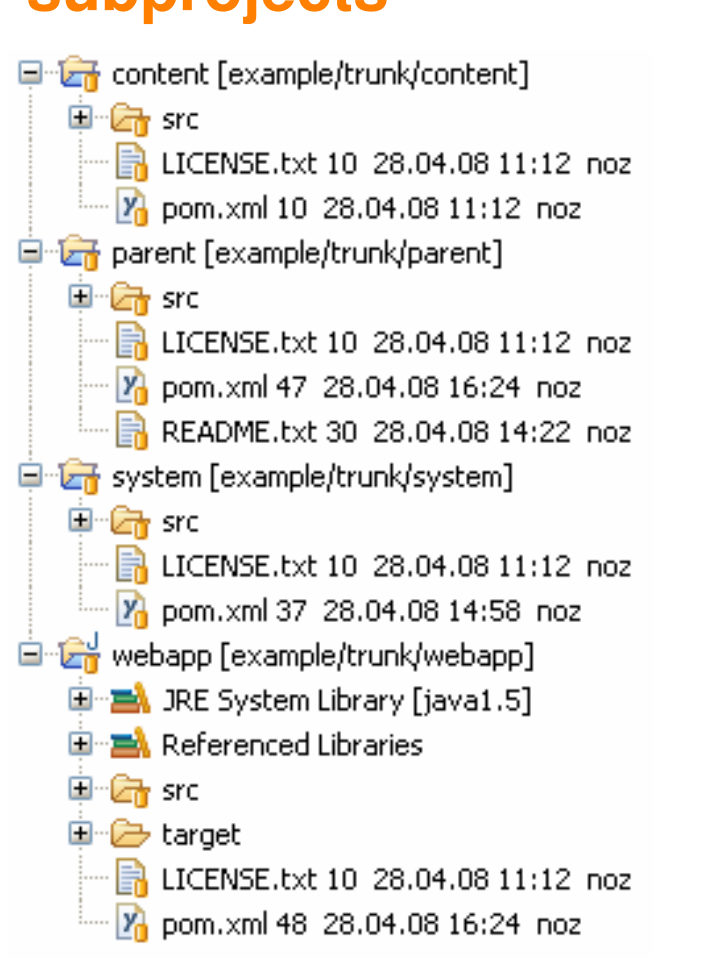

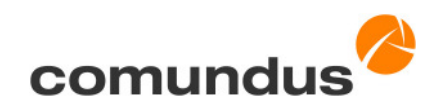

## @OpenCms &DAYS&

### **"Maven style" projects: Additional subprojects**

- Additional subprojects $\triangle$ 
	- Defined by packaging $\bullet$
	- Java Subprojects $\bullet$ 
		- Java source code
		- Resources
	- VFS Subprojects
		- VFS Resources
		- VFS Resources Metadata
		- Module descriptors $\bullet$

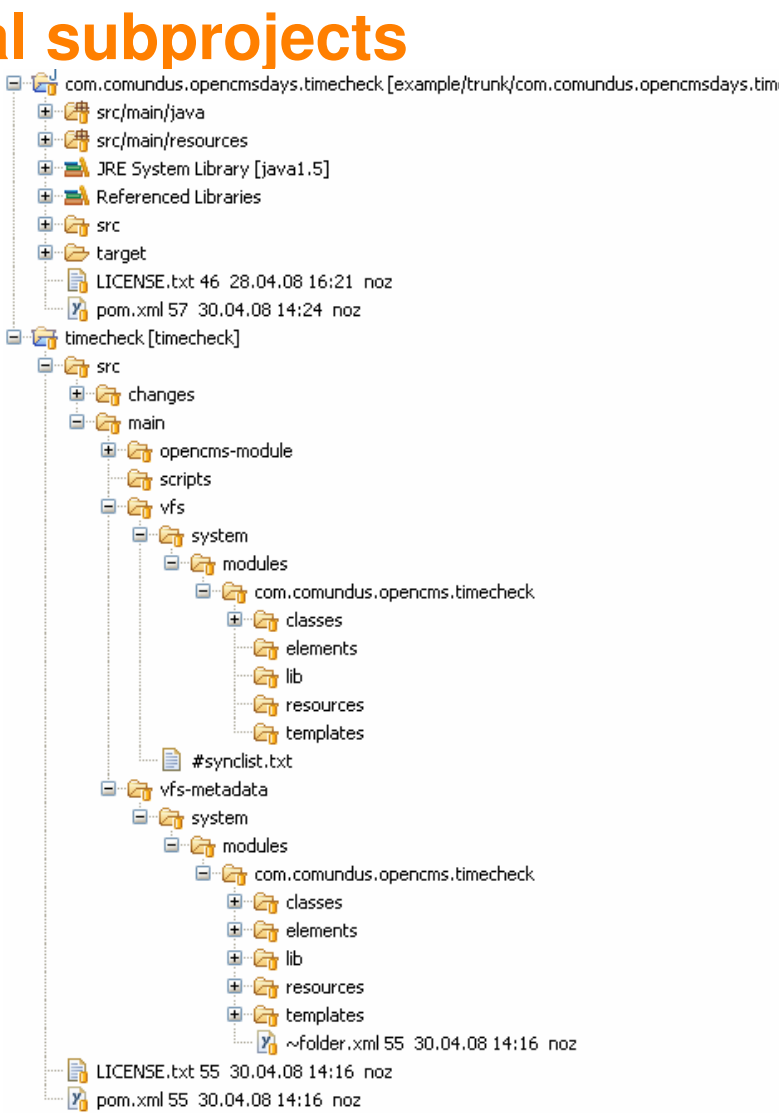

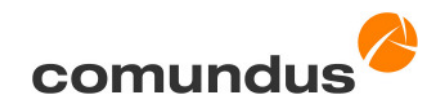

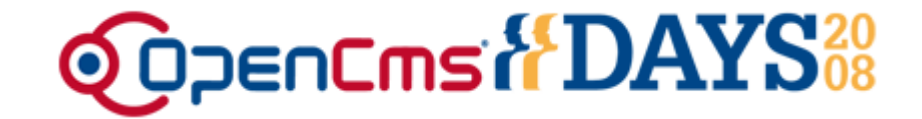

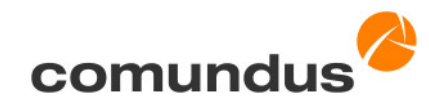

**A simple example application**

**Open Project Workspace** 

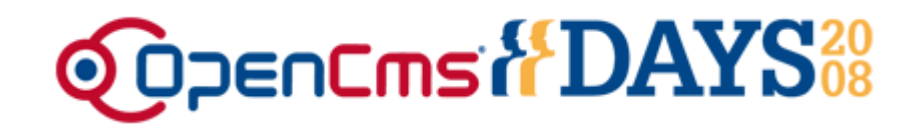

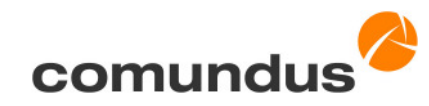

#### **The open future**

- Maven VFS-Plug-in will go Open Source $\epsilon$ 
	- http://www.comundus.com $\sqrt{2}$
- Ideas $\bullet$ 
	- Integrated SVN support<sup>1</sup>
	- Packaging for OpenCms modules $\bullet$
	- Incremental builds $\bullet$
	- Integration into the OpenCms core $\bullet$

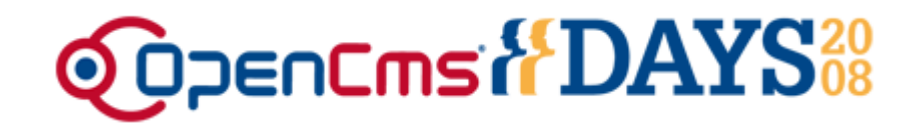

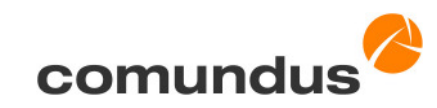

#### **Conclusion**

- OpenCms projects can be completely versioned $\sqrt{2}$
- Well defined repository $\bullet$
- Real concurrent versioning $\triangle$
- Automated build process $\sqrt{2}$

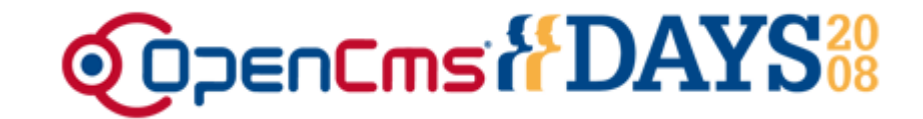

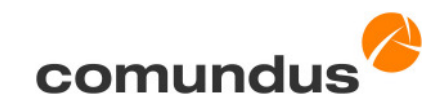

### Thank you very much.

#### http://www.comundus.com